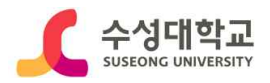

[붙임2]

# 수성대학교 사이버강의실 직업기초능력 향상교육 수강 지침

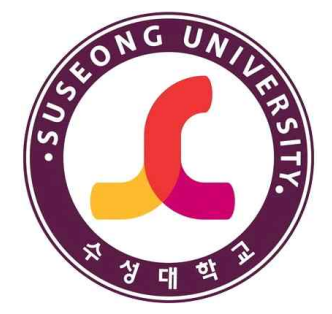

## 2023. 6.

## 교수학습지원센터

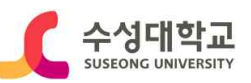

## **■ 로그인**

### **1. 수성대학교 홈페이지 접속 -> 사이버강의실 클릭**

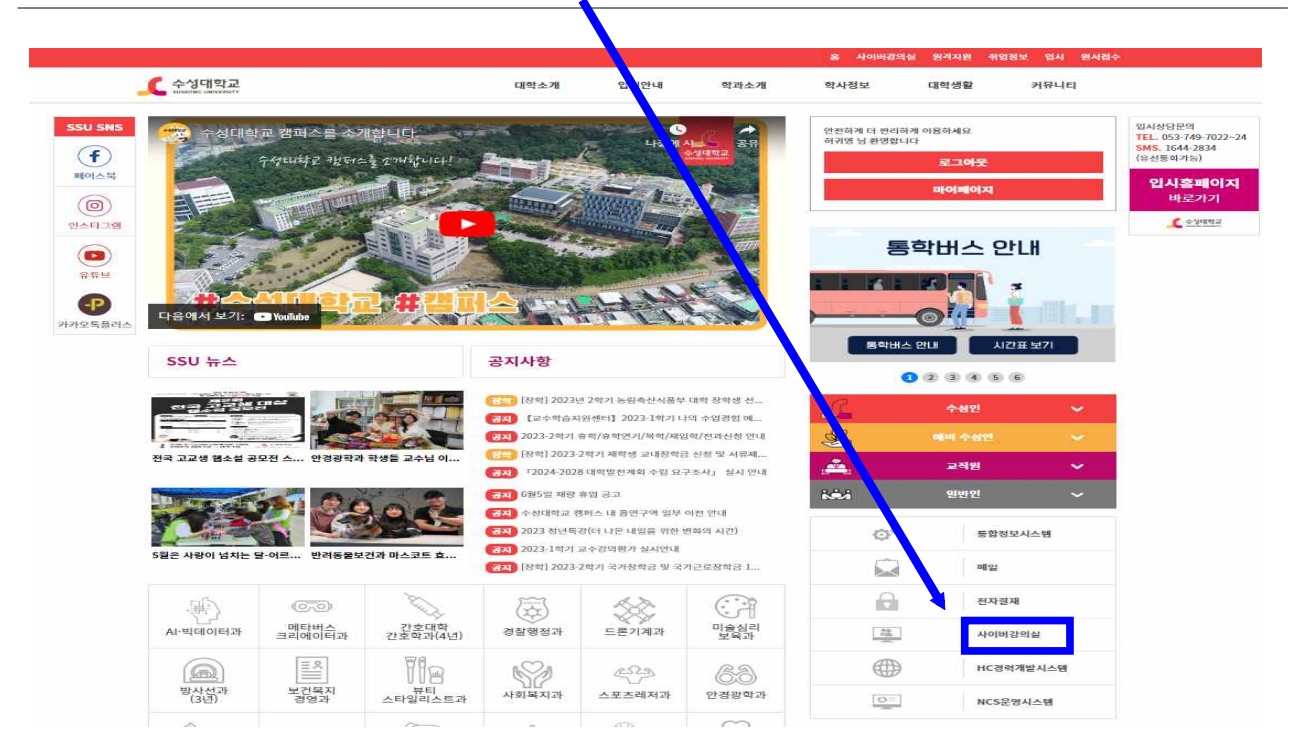

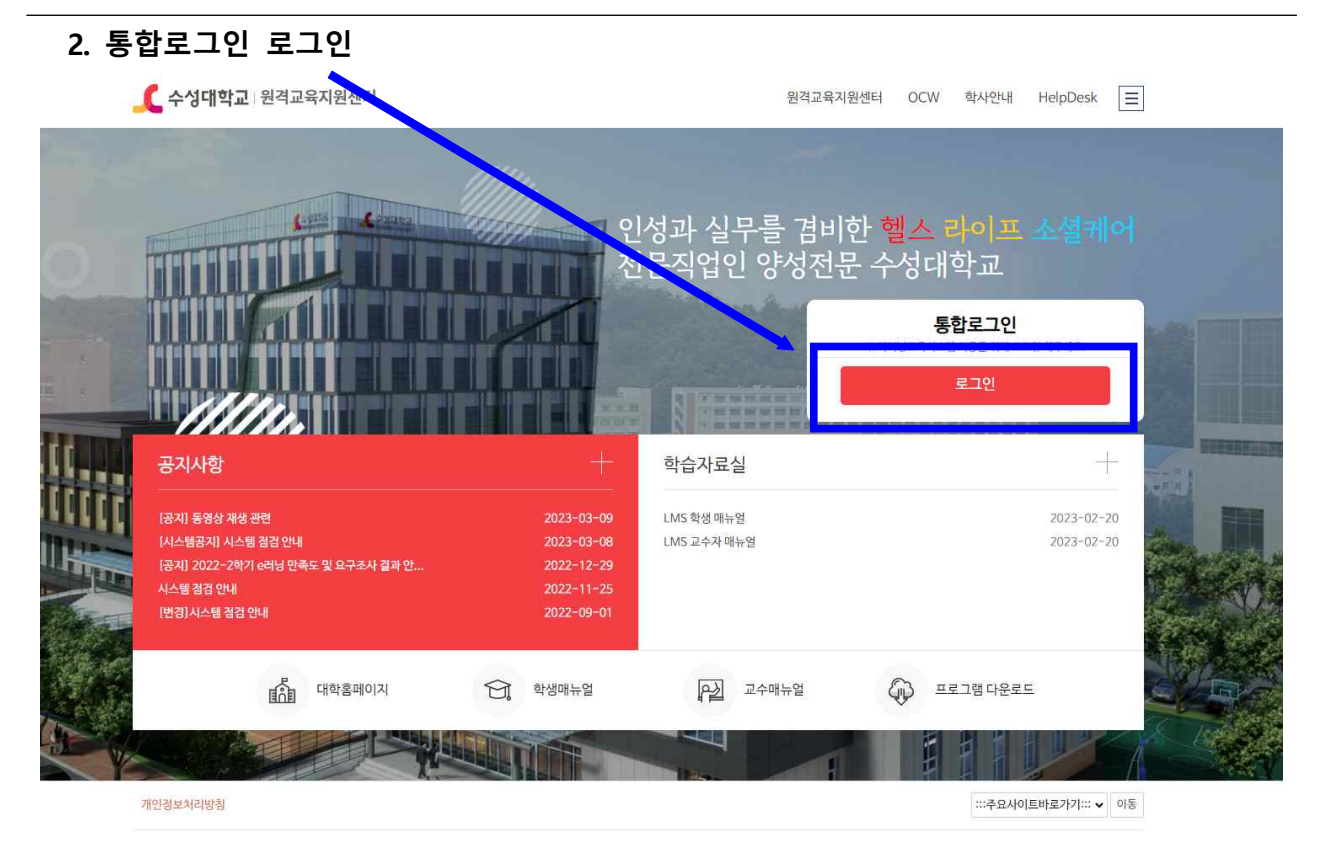

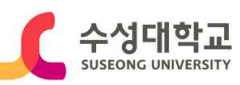

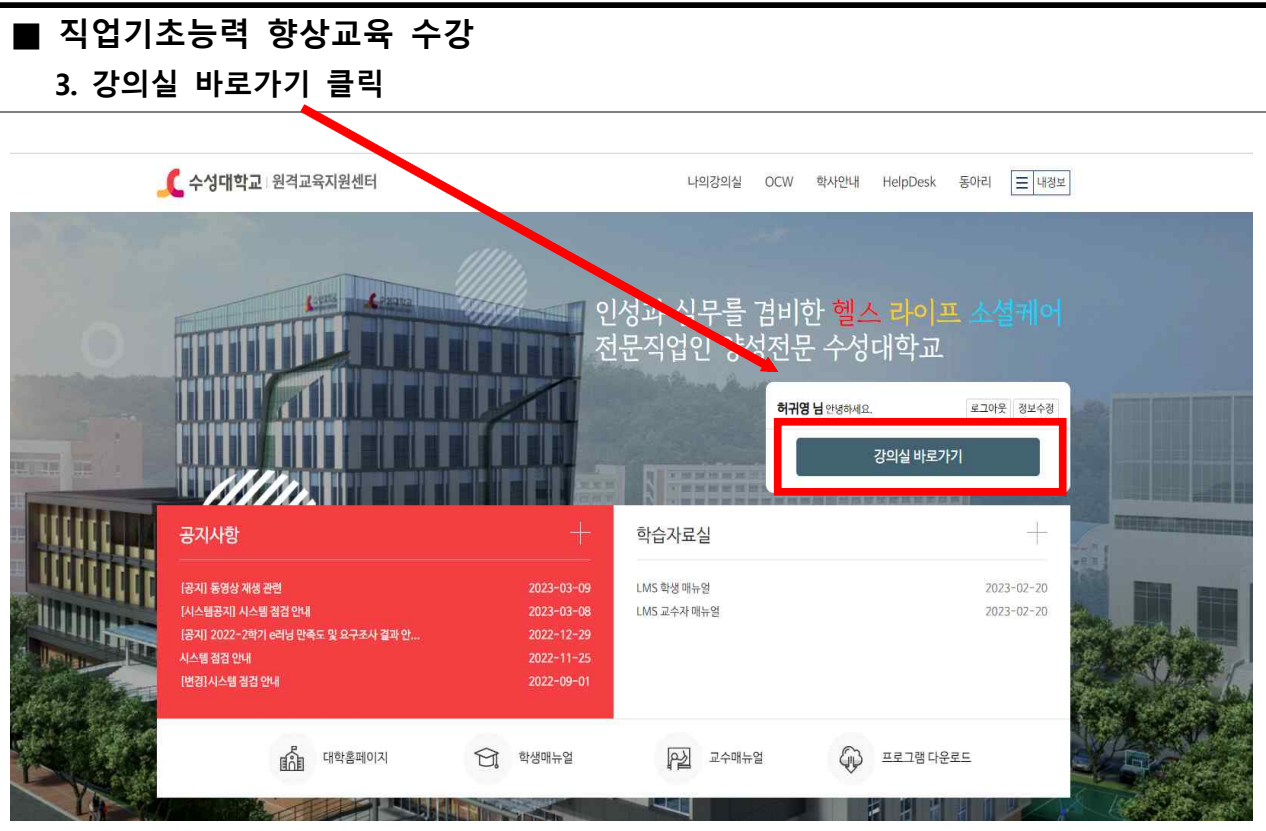

#### **4. 좌측 메뉴바 -> 강의실** ←성대학교 2023년 ~ 1학기 ~ To-Do List ♂ 진행 가능한 학습 완료한 학습 미완료한 학습 전체 학습 허귀영(10079) ( ) 日 7건 7건 0건 0건 0건  $Q$  394 로텔스 | [2023-연단위운영) [직업기초향상교육] 의사소통능력(01반)] 의사소통능력(0%) 7 기초학습역량 **[ 편속 : [2023-연단위운영) [직업기초향상교육] 의사소통능력(01반)] 문서이해능력(0%)** 네 학습현황 **- 편화 : [2023-연단위운영) [직업기초향상교육] 의사소통능력(01반)] 문서작성능력(0%)** ■ 콘텐츠 | [2023-연단위운영) [직업기초향상교육] 의사소통능력 (01반) ] 경청능력 (0%) **| 콘텐츠 | [2023-연단위운영) [직업기초향상교육] 의사소통능력(01반)] 의사표현능력(0%)** [2023-연단위운영] [직업기초향상교육] 의사소통능력(01반)] 기초외국어능력(0%) 書種表 콘텐츠 [2023-연단위운영) [직업기초향상교육] 의사소통능력(01반)] [의사소통능력] 학습내용 확인하기(0%)

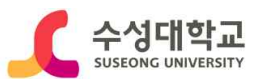

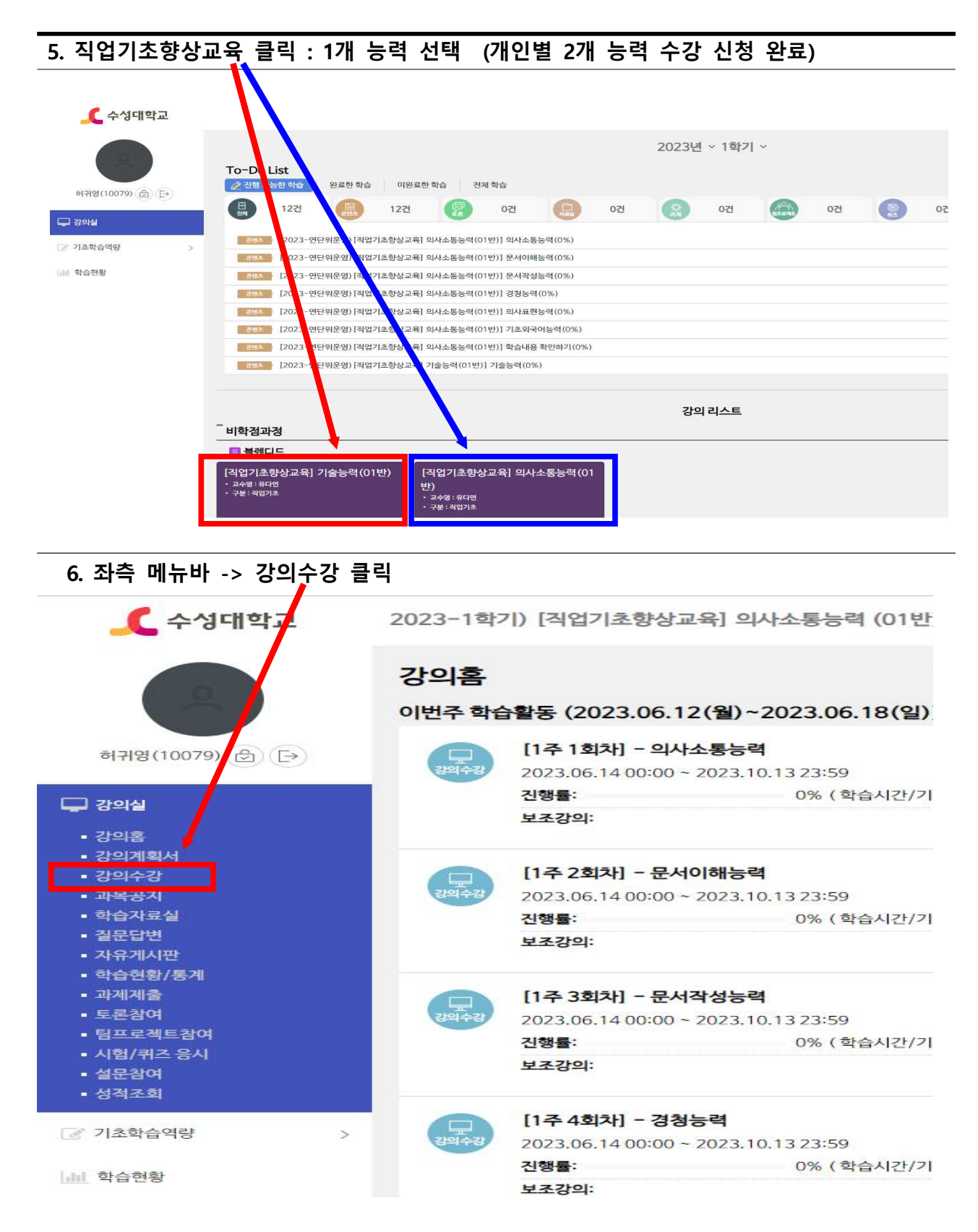

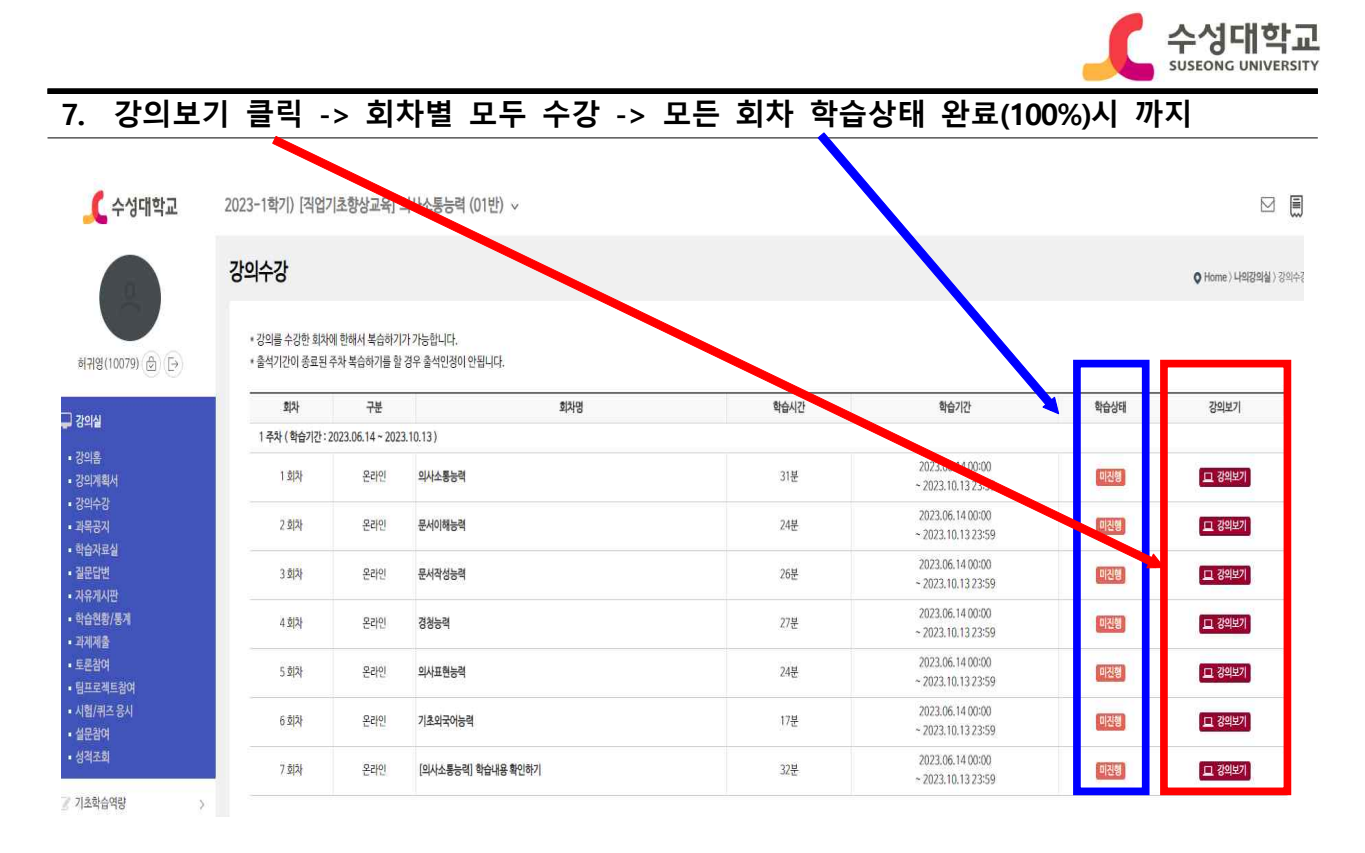

## **8. 1번째 능력 이수 완료(회차별 100% 수강) 후 2번째 능력 수강**

## **9. 2번째 능력 수강 -> ∨ 클릭 -> 두 번째 능력 클릭**

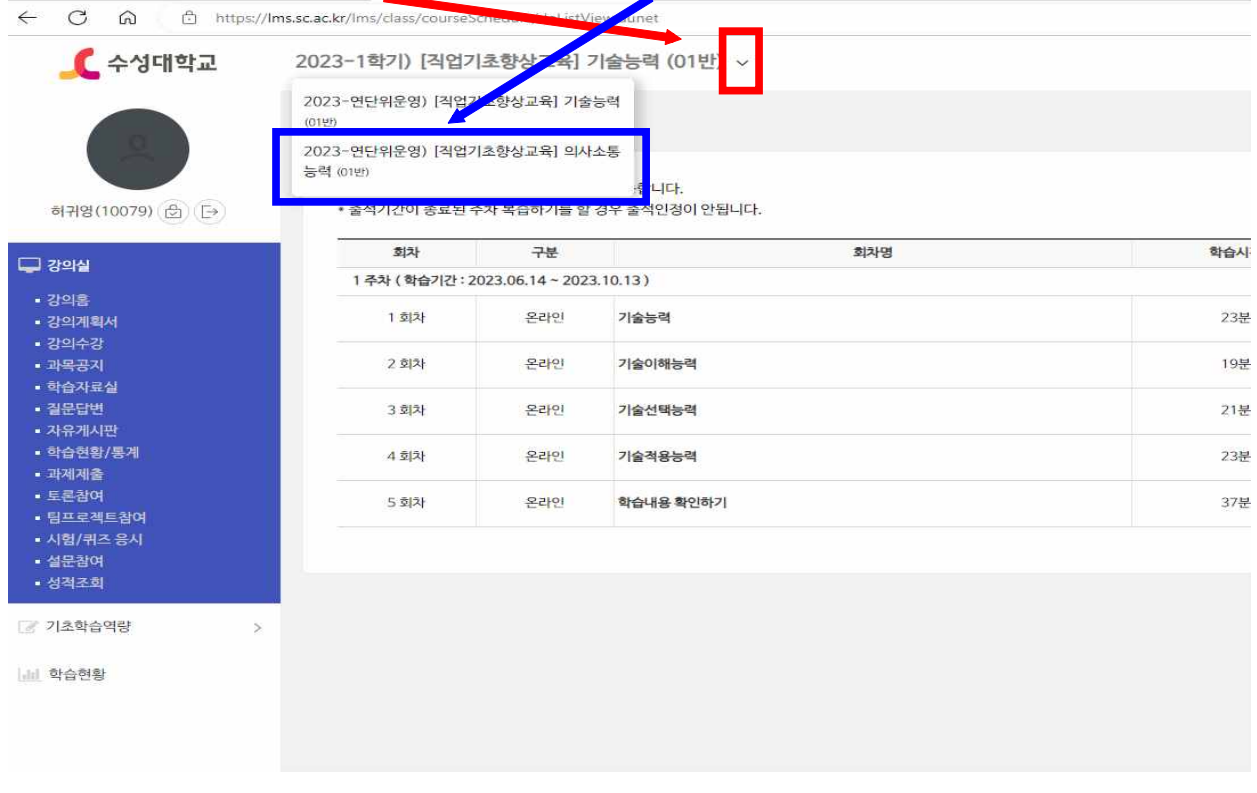

## **6.탭 ~ 첫번째 능력 수강시와 동일 하게 수강**

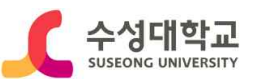

## **※ 이수조건 : 개인별 2개 능력 모든 회차 100% 수강시 이수**

**※ 별도 이수증 제출 불필요**

-수고하셨습니다-